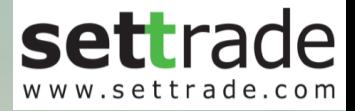

# TWO-FACTORS AUTHENTICATION (2FA) **Settrade**

### LOGIN

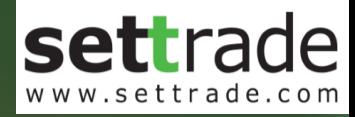

## Mobile Channel

Streaming for iPhone, iPad, Android Streaming for Fund

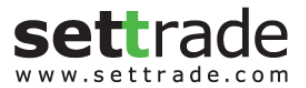

 $$ 

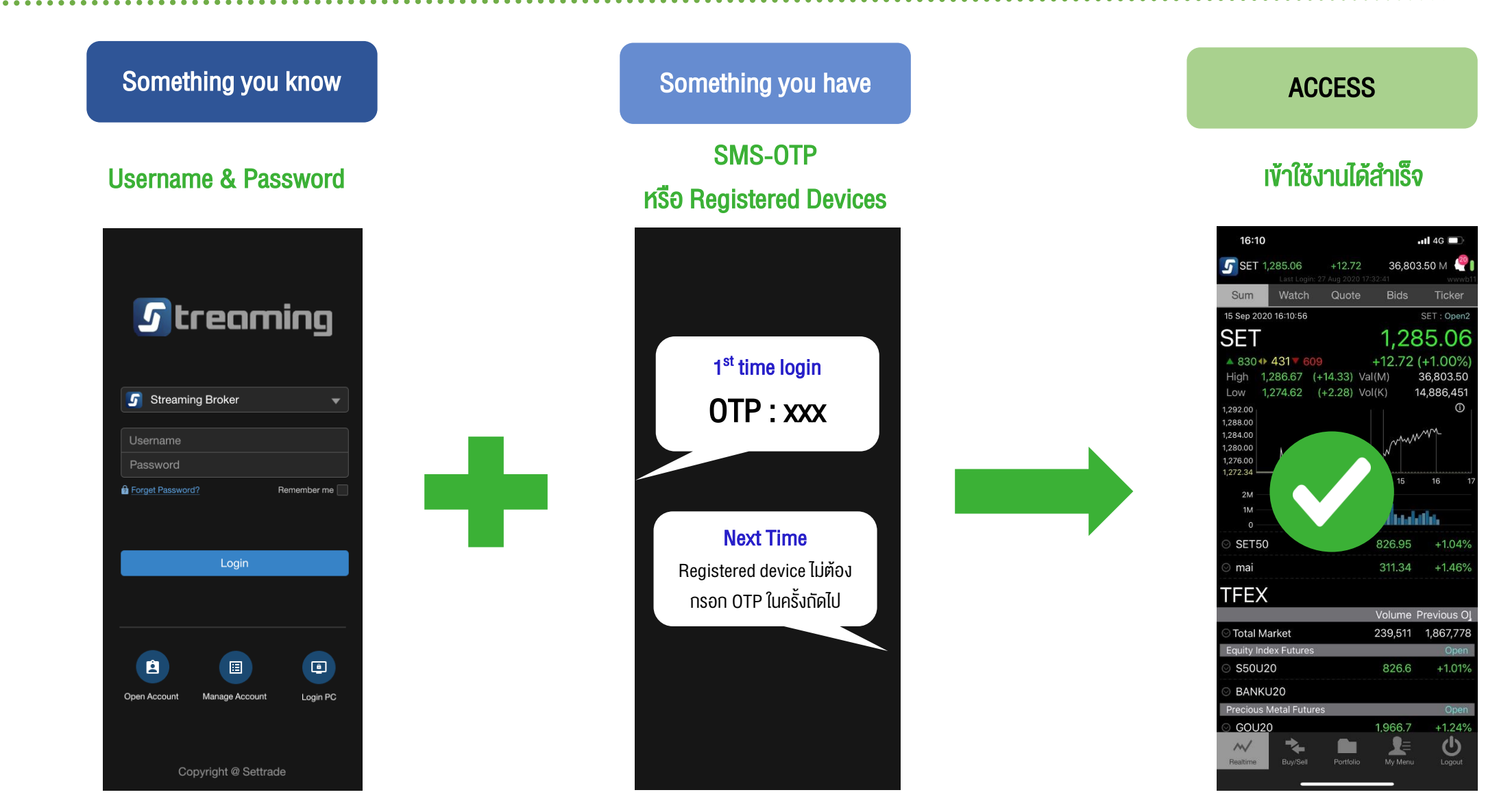

### Flow: Mobile Journey (Login ครั้งแรก)

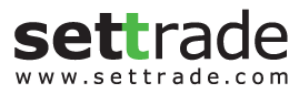

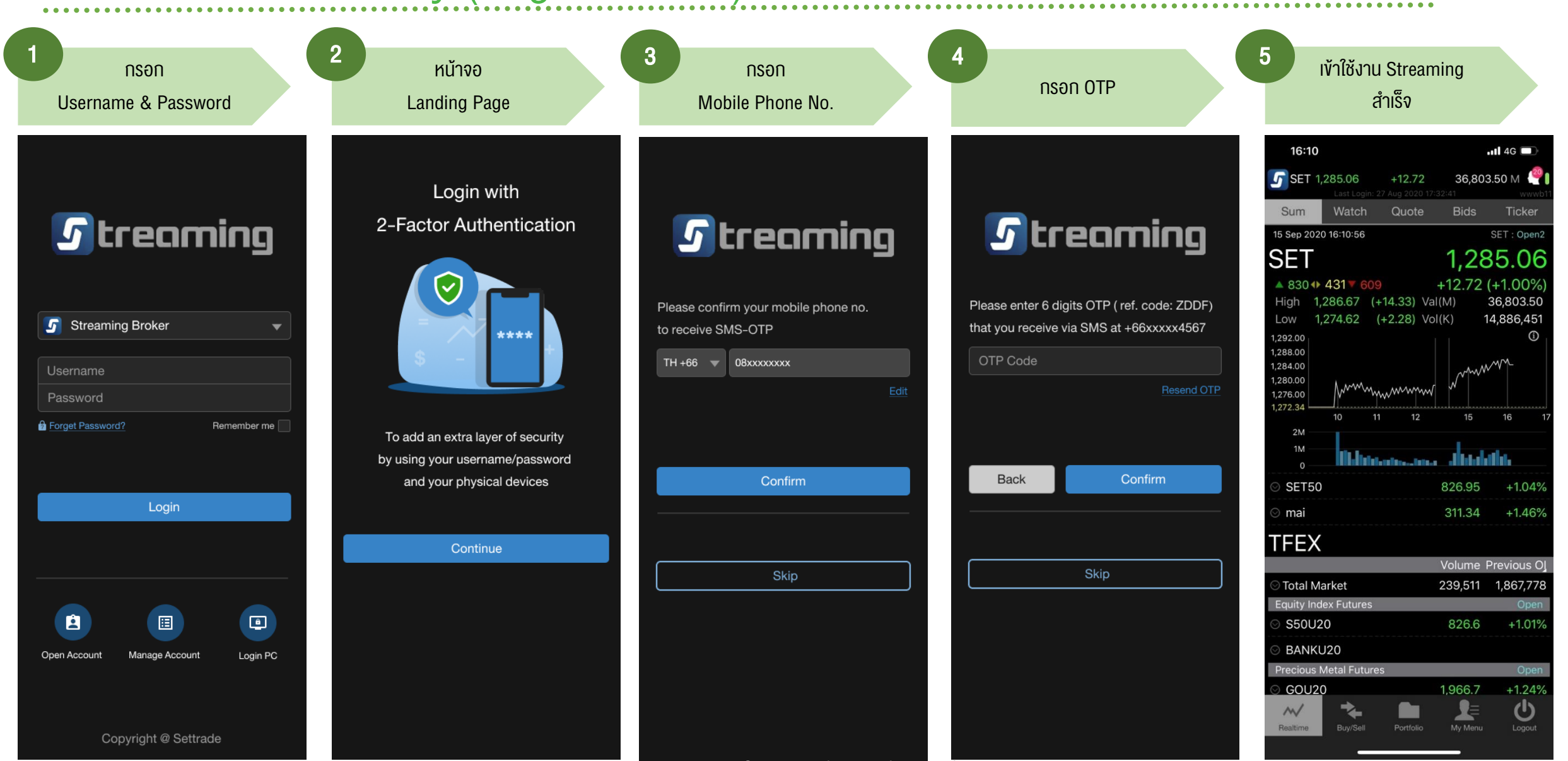

#### CONFIDENTIAL for Settrade Members Only

4

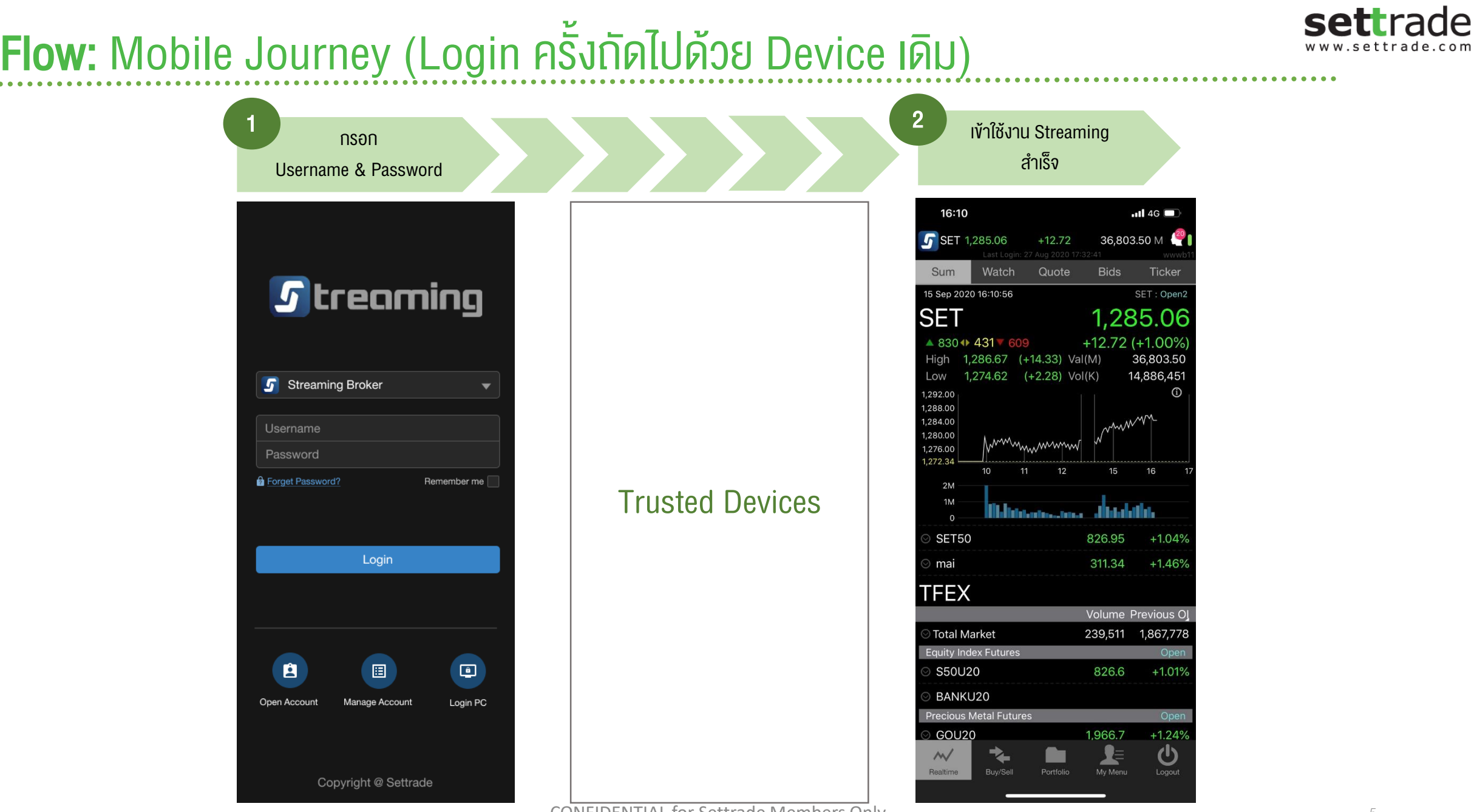

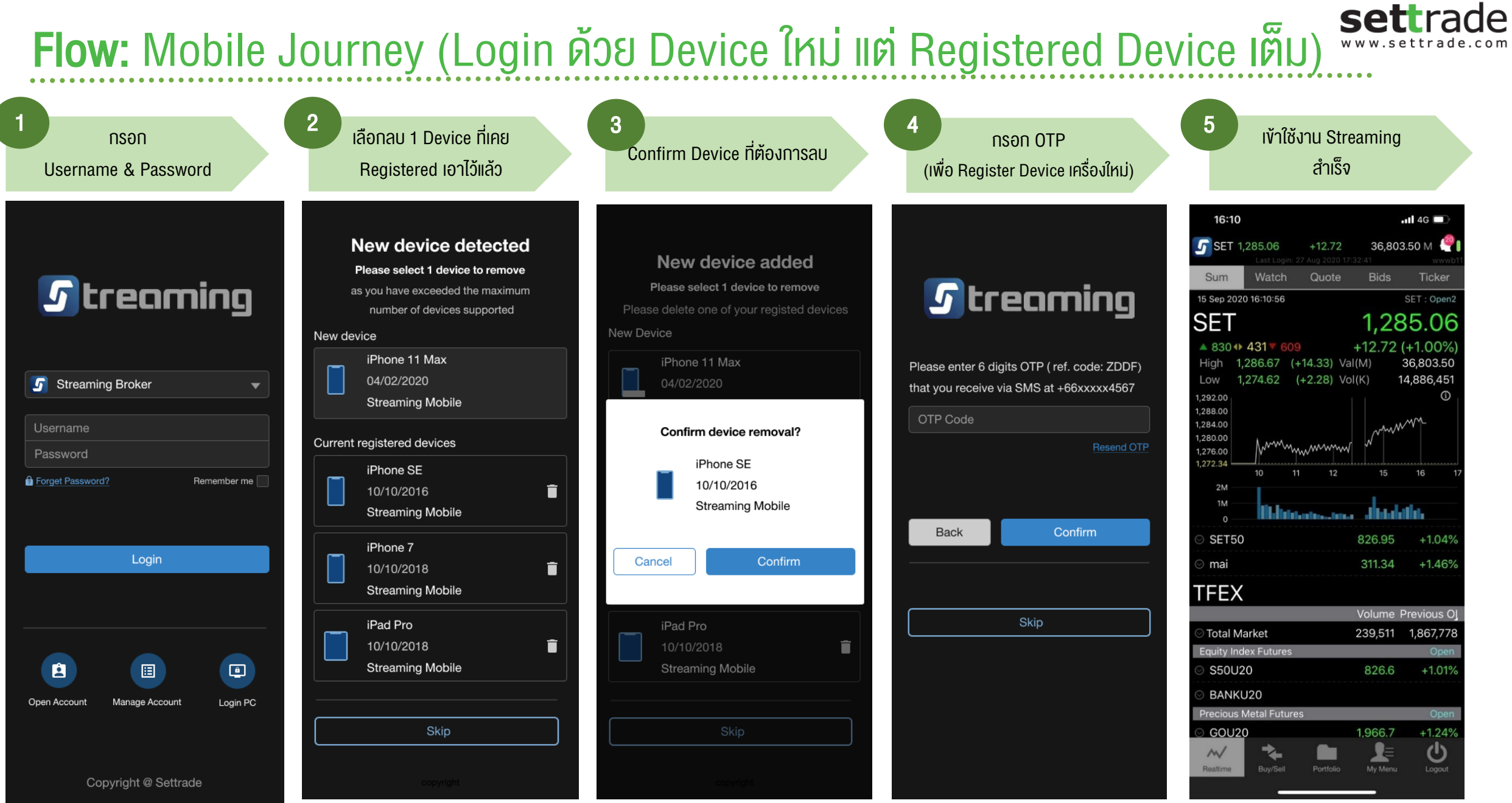

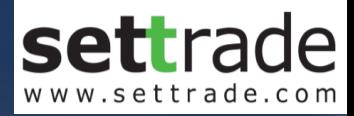

### PC Channel

streaming.setrade.com www.settrade.com/mobilelogin

#### **Overview Business Flow: PC Concept**

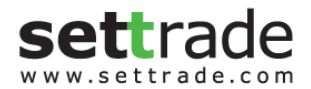

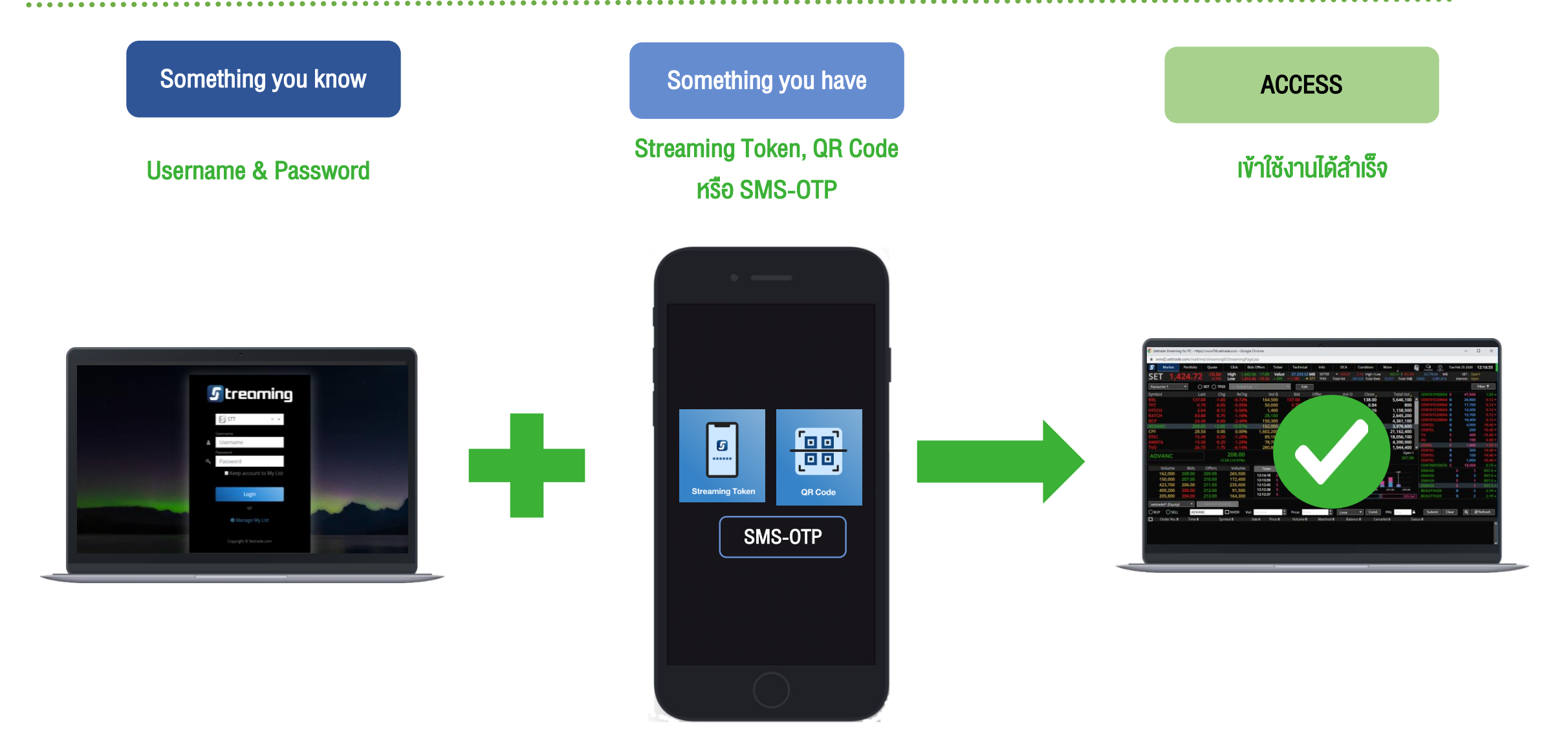

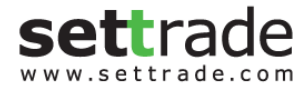

. . . . . . . . . . .

#### **Overview Business Flow: PC Journey**

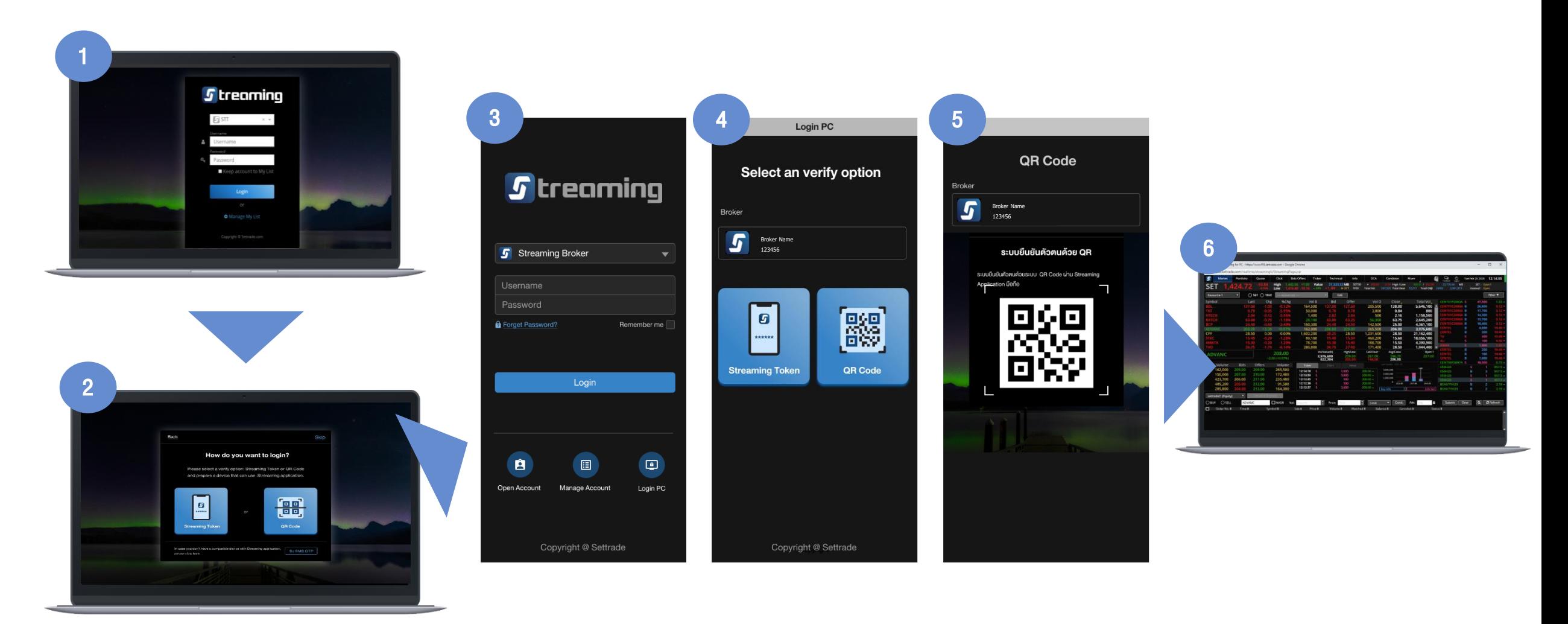

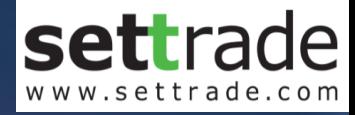

## PC Channel: QR Code

streaming.setrade.com

www.settrade.com/mobilelogin

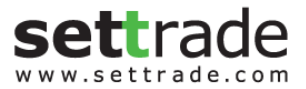

#### Flow: PC Journey แบบ QR Code

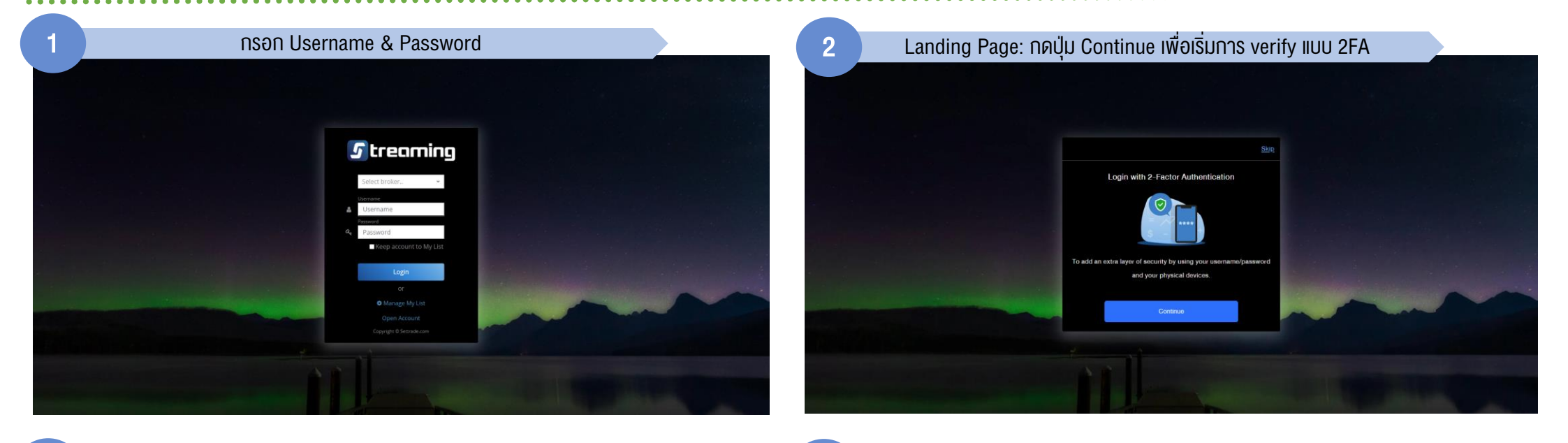

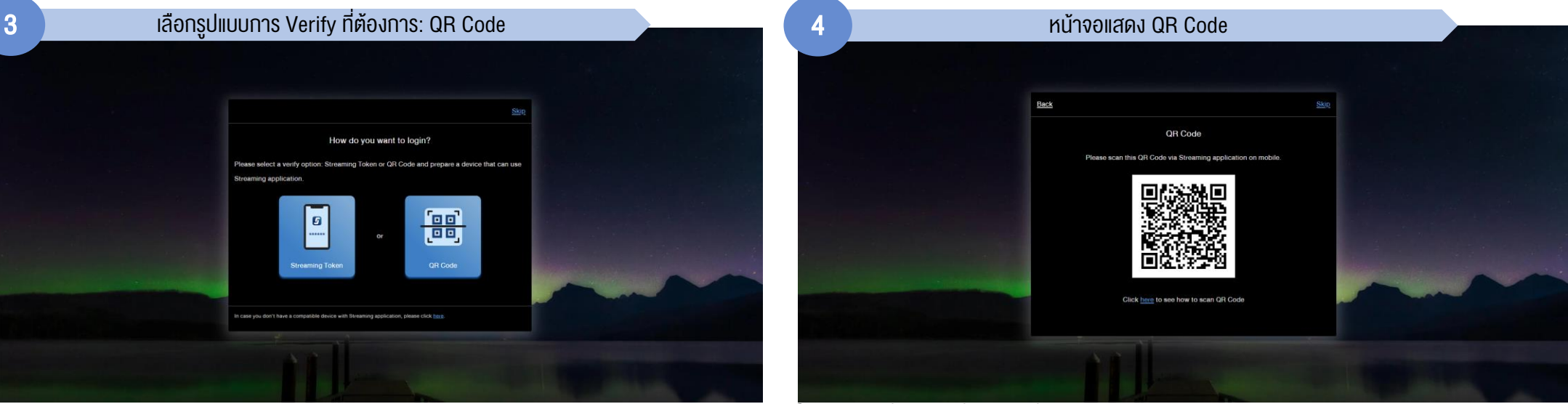

CONFIDENTIAL for Settrade Members Only 11

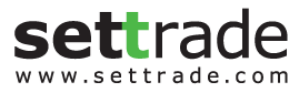

#### Flow: PC Journey แบบ QR Code (ต่อ)

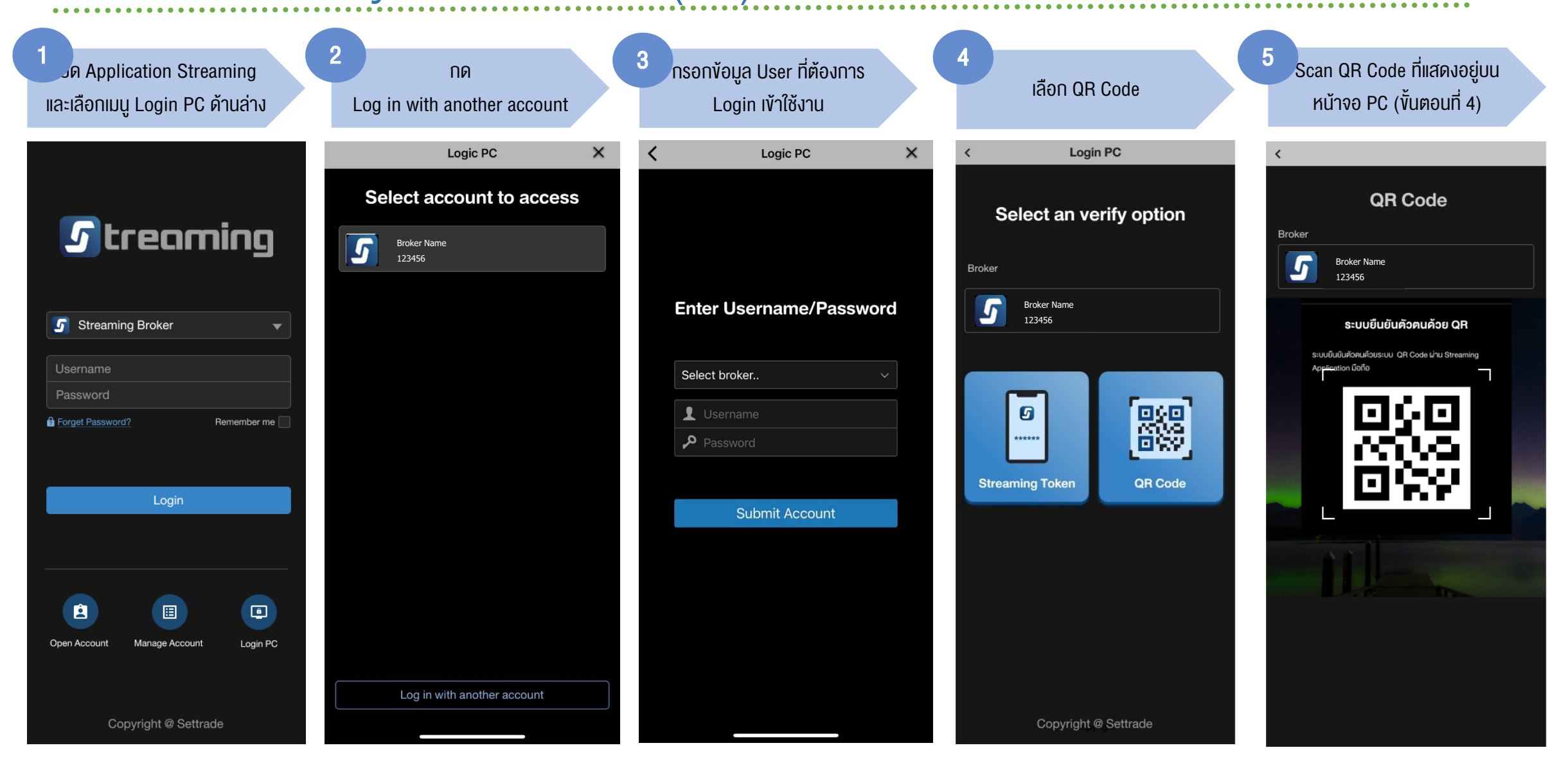

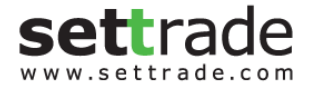

. . . . . . . . . . . . . . . . .

Filter T

100

100

100<br>100<br>100

100

 $^{110}$ 

100<br>100

35.00

35,004)<br>35,004)<br>35,004)<br>35,004)<br>35,004)<br>35,004)<br>35,004)<br>35,004)<br>35,004)<br>35,004)<br>35,004)

#### Flow: PC Journey แบบ QR Code (ต่อ)

≺

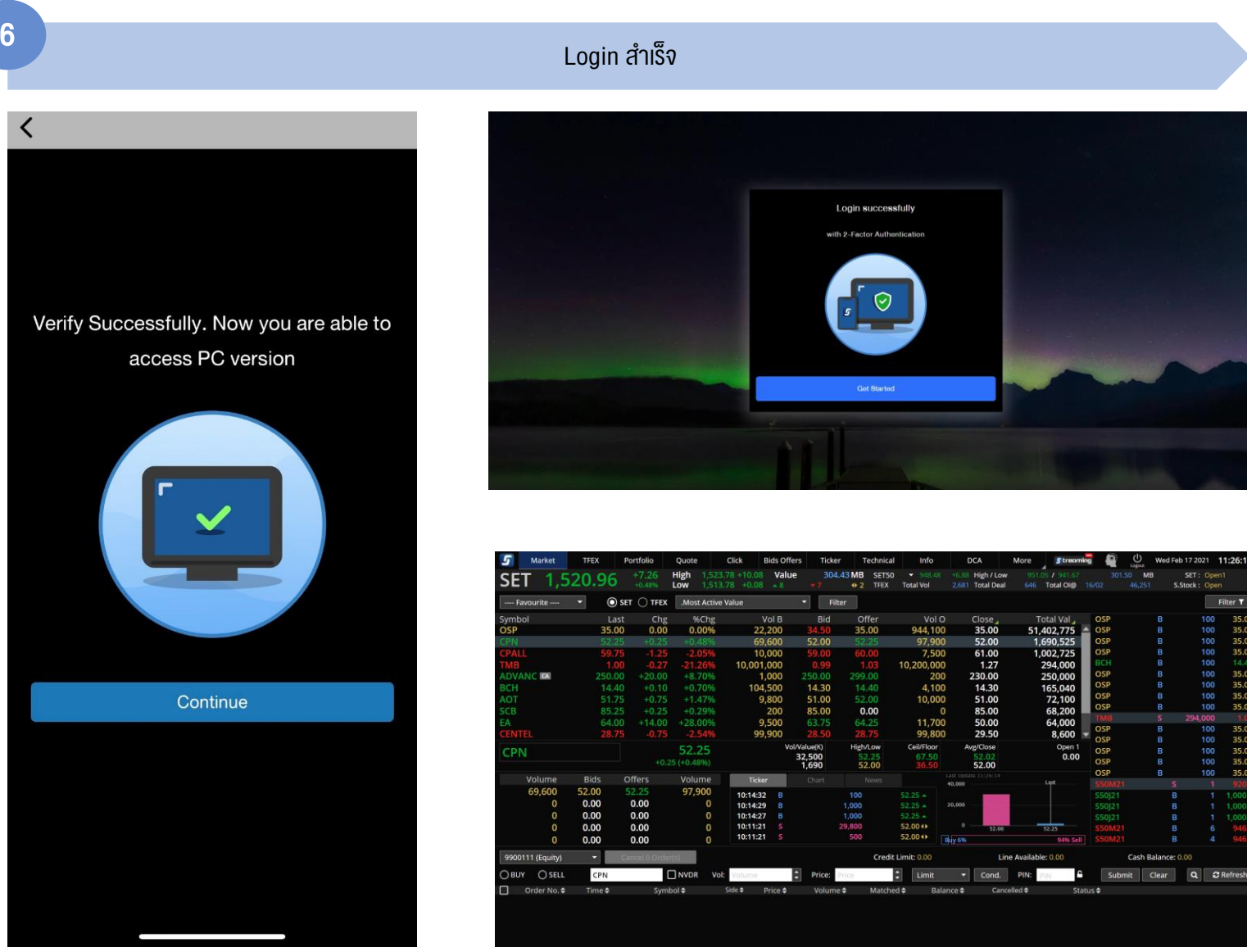

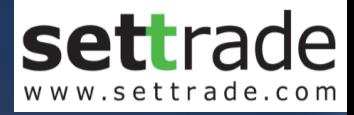

### PC Channel: Token

streaming.setrade.com

www.settrade.com/mobilelogin

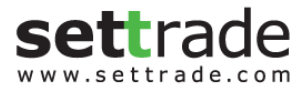

#### **Flow: PC Journey IIUU Token**

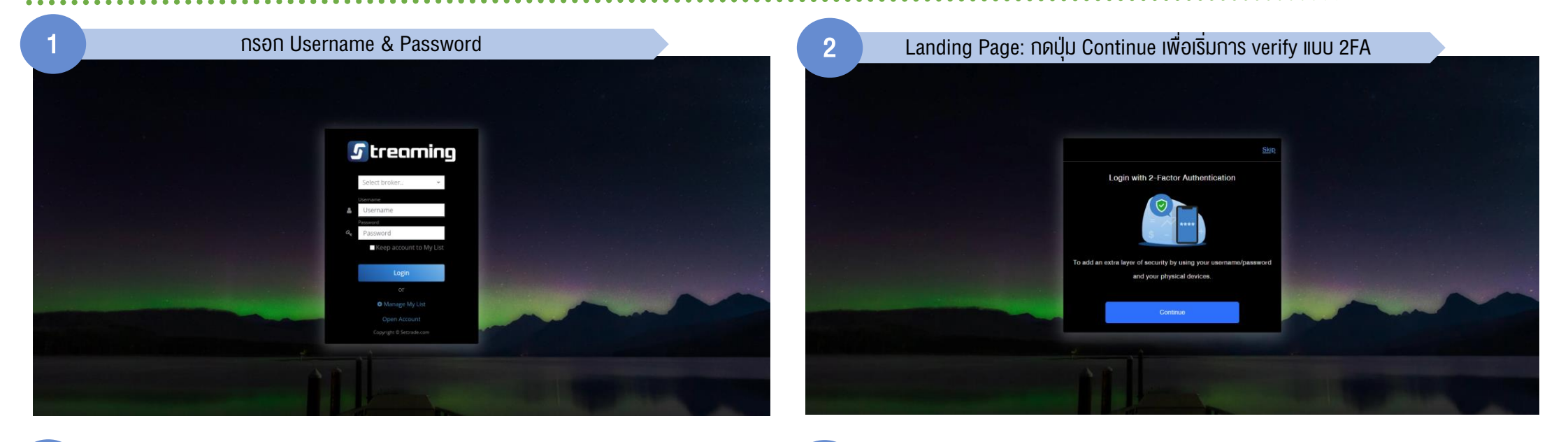

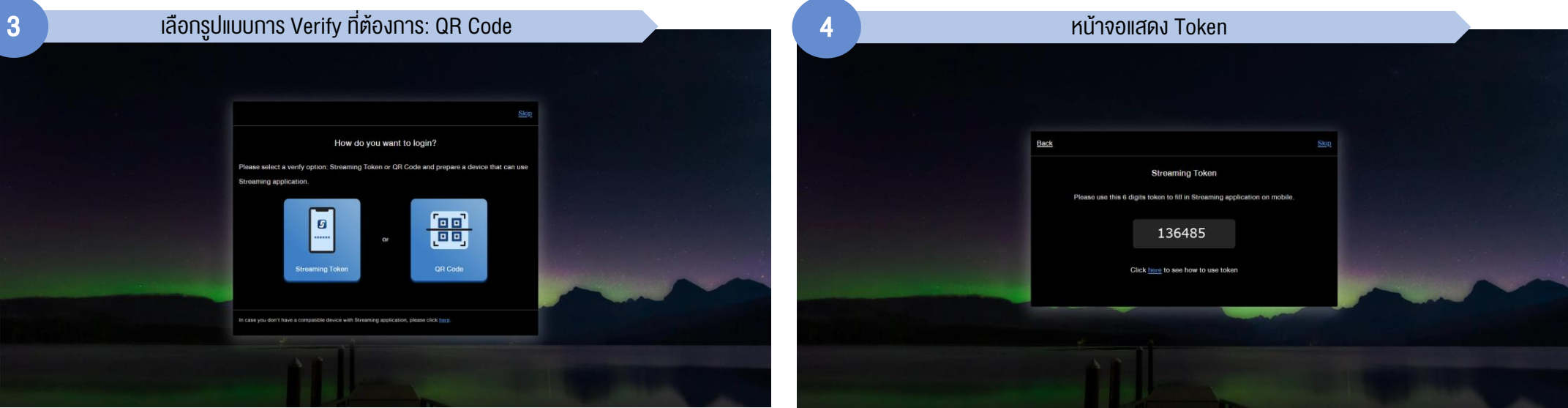

CONFIDENTIAL for Settrade Members Only 15 and 200 minutes of the CONFIDENTIAL for Settrade Members Only 15

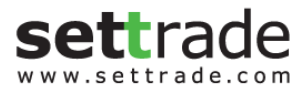

### Flow: PC Journey แบบ Token (ต่อ)

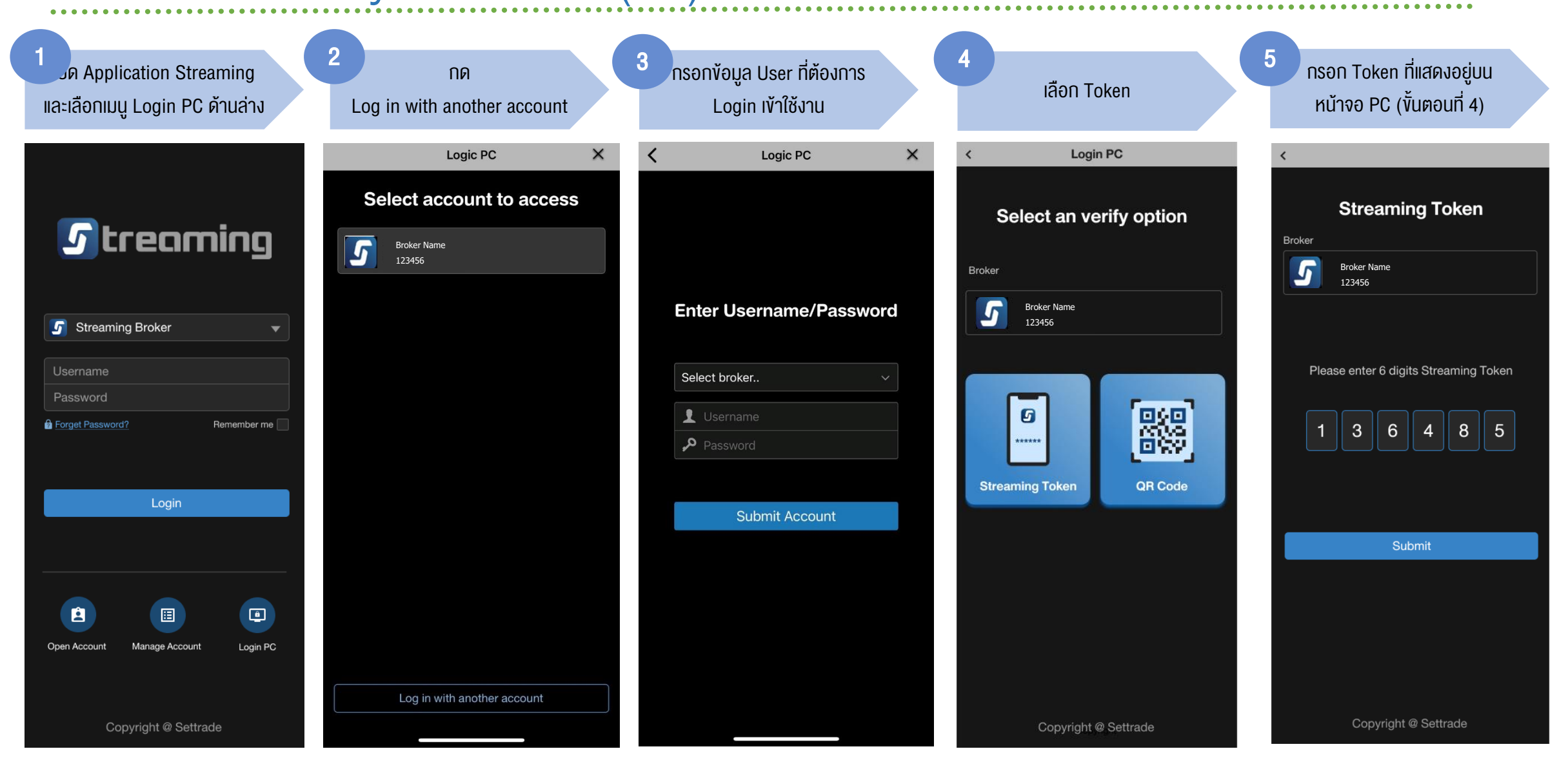

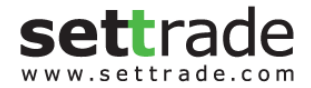

. . . . . . . . . . . . . . . . . .

#### Flow: PC Journey แบบ Token (ต่อ)

≺

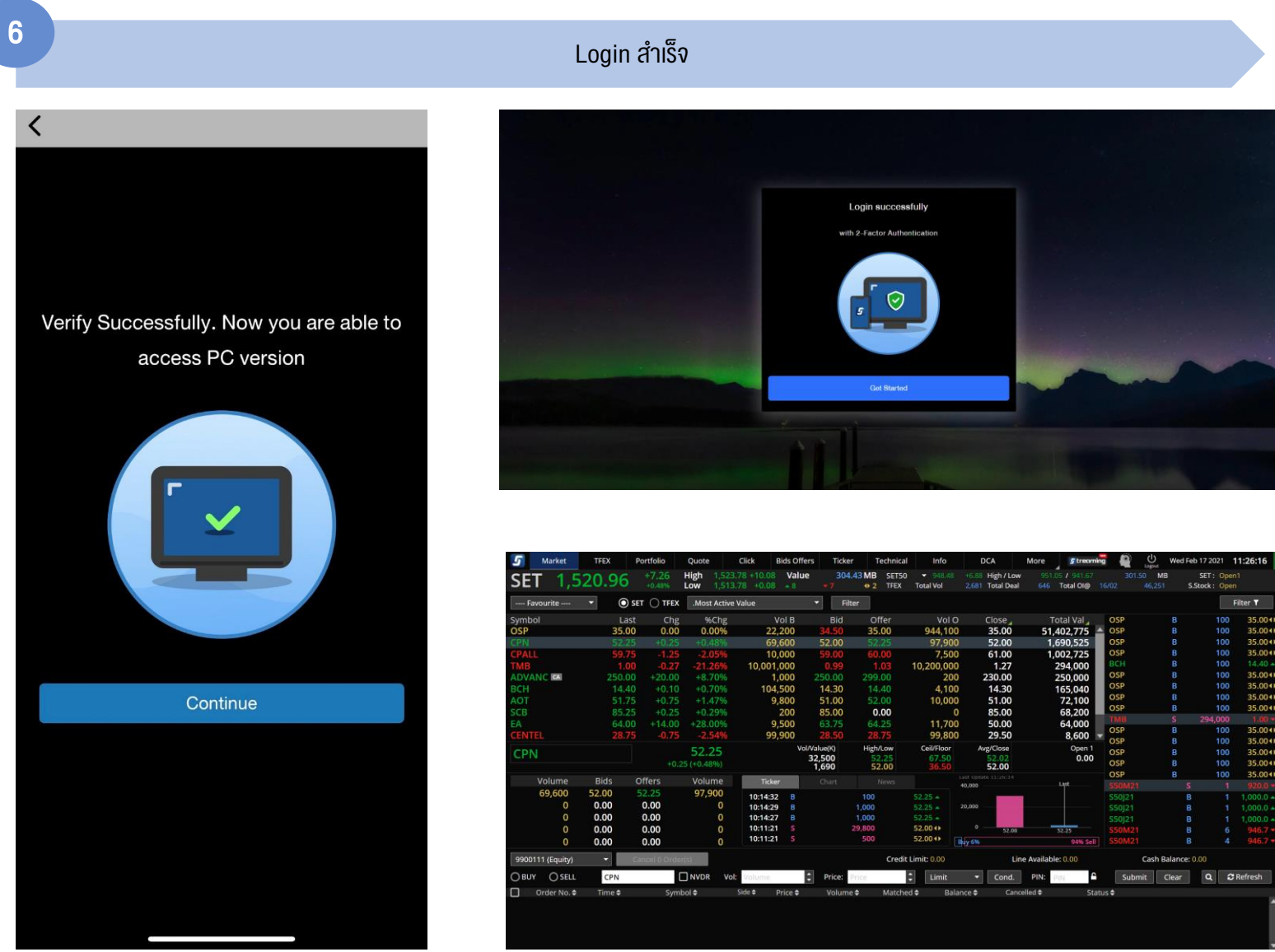

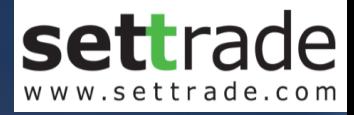

## PC Channel: SMS

streaming.setrade.com

www.settrade.com/mobilelogin

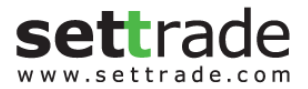

. . . . . . . .

#### Flow: PC Journey แบบ SMS

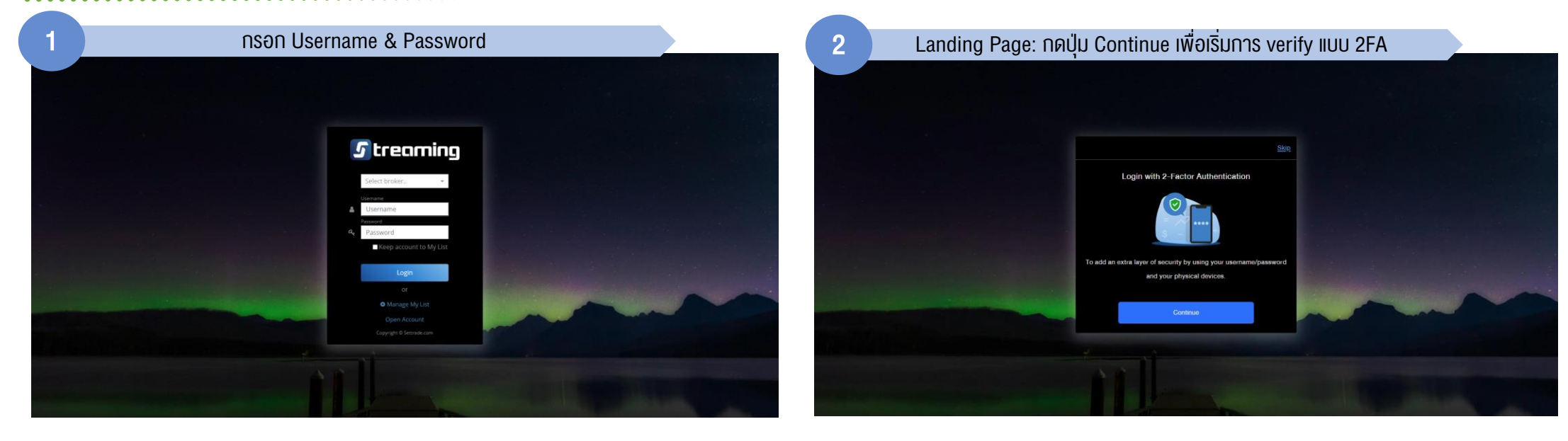

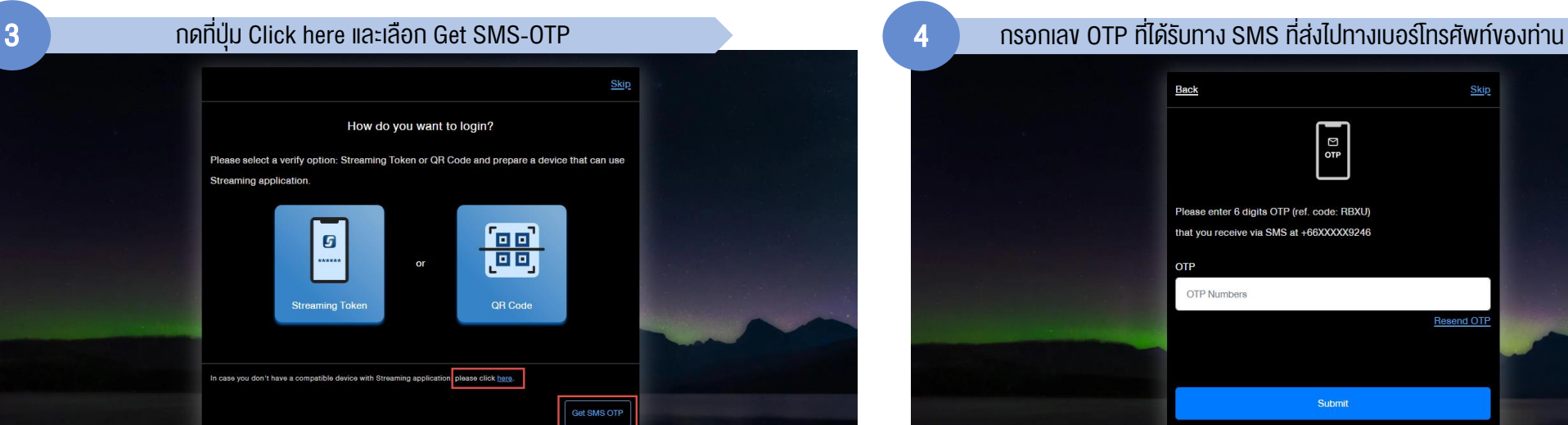

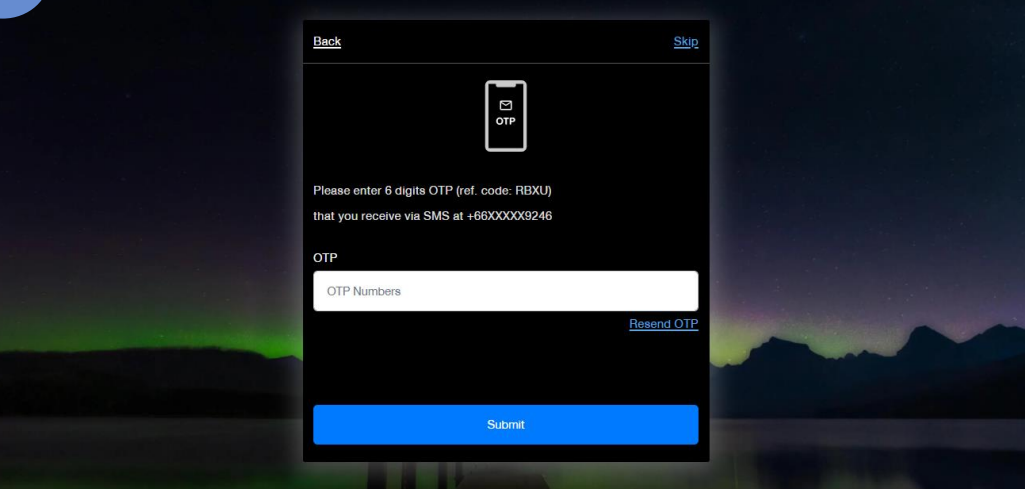

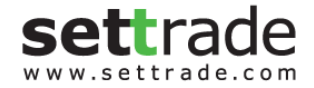

### Flow: PC Journey แบบ SMS (ต่อ)

#### ี่ 5 มีนาคม 2 มีนาคม 2 มีนาคม 2 มีนาคม 2 มีนาคม 2 มีนาคม 2 มีนาคม 2 มีนาคม 2 มีนาคม 2 มีนาคม 2 มีนาคม 2 มีนาคม<br>ปัจจุบัน 2 มีนาคม 2 มีนาคม 2 มีนาคม 2 มีนาคม 2 มีนาคม 2 มีนาคม 2 มีนาคม 2 มีนาคม 2 มีนาคม 2 มีนาคม 2 มีนาคม 2

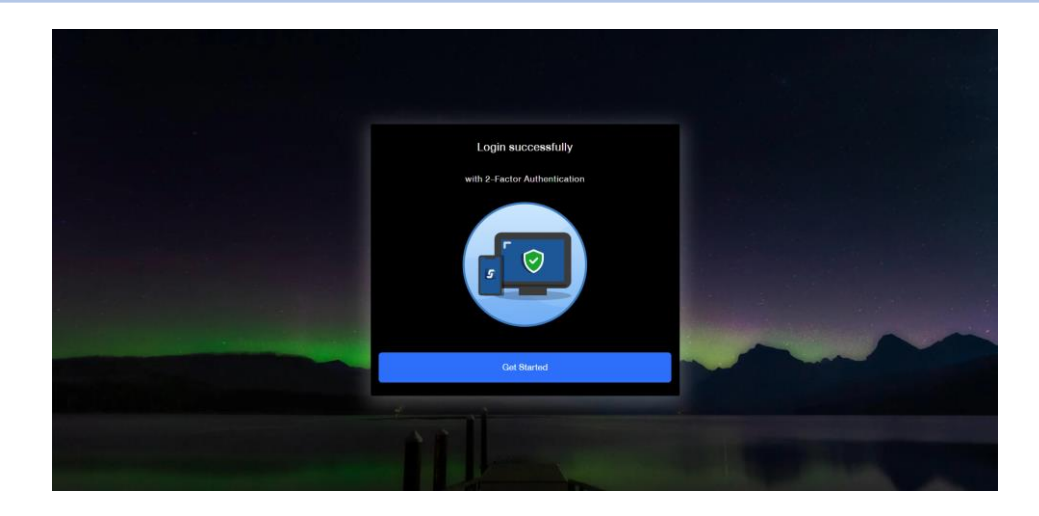

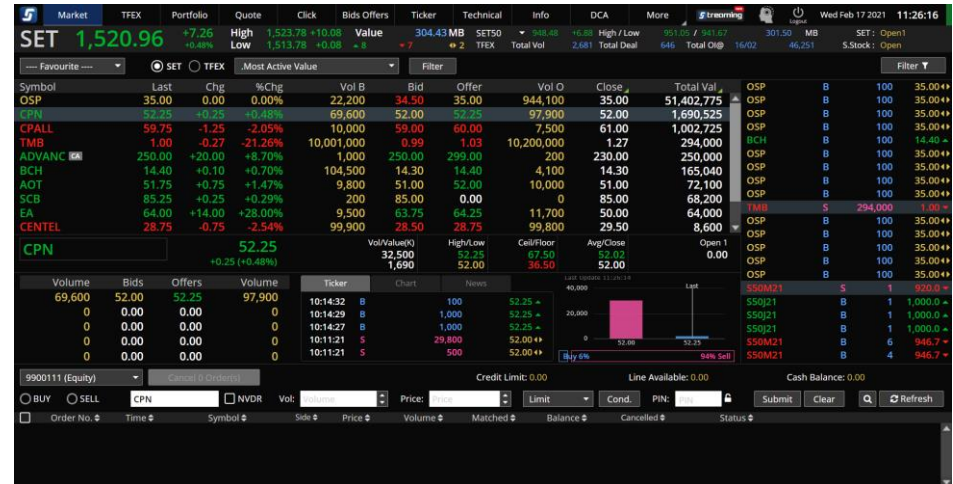